# Package Rarity pour R

### Calcul d'indices de rareté pour espèces et assemblages d'espèces

PDF de la présentation : http://borisleroy.com/?attachment\_id=136

# Ce que le package fait

1. Calcul de poids de rareté pour espèces à partir d'occurrences. Différentes formules :

– Formules développées pendant ma thèse

– Formules « classiques »

### 2. Calculs d'indices de rareté pour assemblages sur données d'occurrences ou d'abondance

A Journal of Conservation Biogeography

**Insect Conservation and Diversity** 

Insect Conservation and Diversity (2011) doi: 10.1111/j.1752-4598.2011.00148.x

### Improving occurrence-based rarity metrics in conservation studies by including multiple rarity cut-off points

BORIS LEROY,<sup>1</sup> JULIEN PETILLON,<sup>1</sup> REGIS GALLON,<sup>1,2</sup> ALAIN CANARD<sup>1</sup> and FREDERIC YSNEL<sup>1</sup> <sup>1</sup>Equipe Biodiversité et Gestion des Territoires, UMR 7204 MNHN et Service du Patrimoine Naturel, Université de Rennes I, Rennes Cedex, France and <sup>2</sup>CRESCO, MNHN, UMR 5178 BOREA, Dinard, France

> **Abstract.** 1. This study aims to develop a new method for assigning rarity weights to species in evaluations of the relative rarity of arthropod assemblages in conservation/monitoring studies.

2. A flexible characteristic was included in the rarity weighting method by intro-

Diversity and Distributions, (Diversity Distrib.) (2013) 1-10

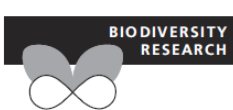

### Integrating multiple scales in rarity assessments of invertebrate taxa

Boris Lerov\*, Alain Canard and Frédéric Ysnel

Equipe Biodiversité et Gestion des Territoires, UMR 7204 MNHN et Service du Patrimoine Naturel, Université de Rennes I, 263 Av. du Gal. Leclerc, 35042, Rennes Cedex, France

### **ARSTRACT**

Aim To provide a procedure for measuring the rarity of both invertebrate species and assemblages of species from multiple scales without the need for fineresolution datasets over broad areas.

Location The western Palearctic (WP) and western France.

Methods On the basis of different datasets from different geographical extents, we applied a multiscale rarity weight to species occurrence from multiple scales. Multiscale rarity weights were then averaged at an assemblage level in a multiscale index of relative rarity  $(I_{RR})$ . These rarity weights were calculated using a flexible, scale-dependent method that ensures equitable contributions of each scale to the final index. We provided a simple two-scale example of the application, on spiders of western France, for which we obtained occurrence information from a

# Données d'occurrence

### Exemple de base de données en occurrence de contrets de la production de la production de la production de la

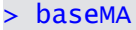

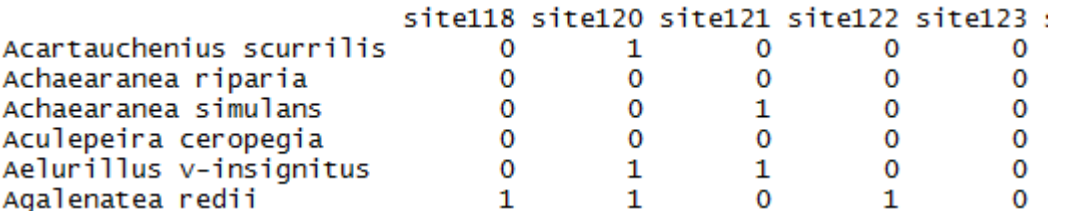

**∑**

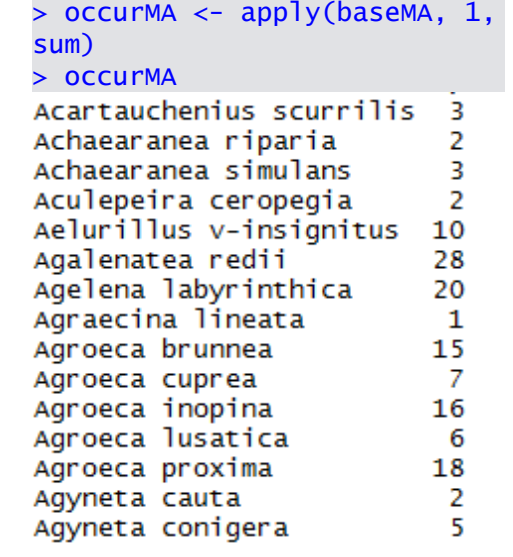

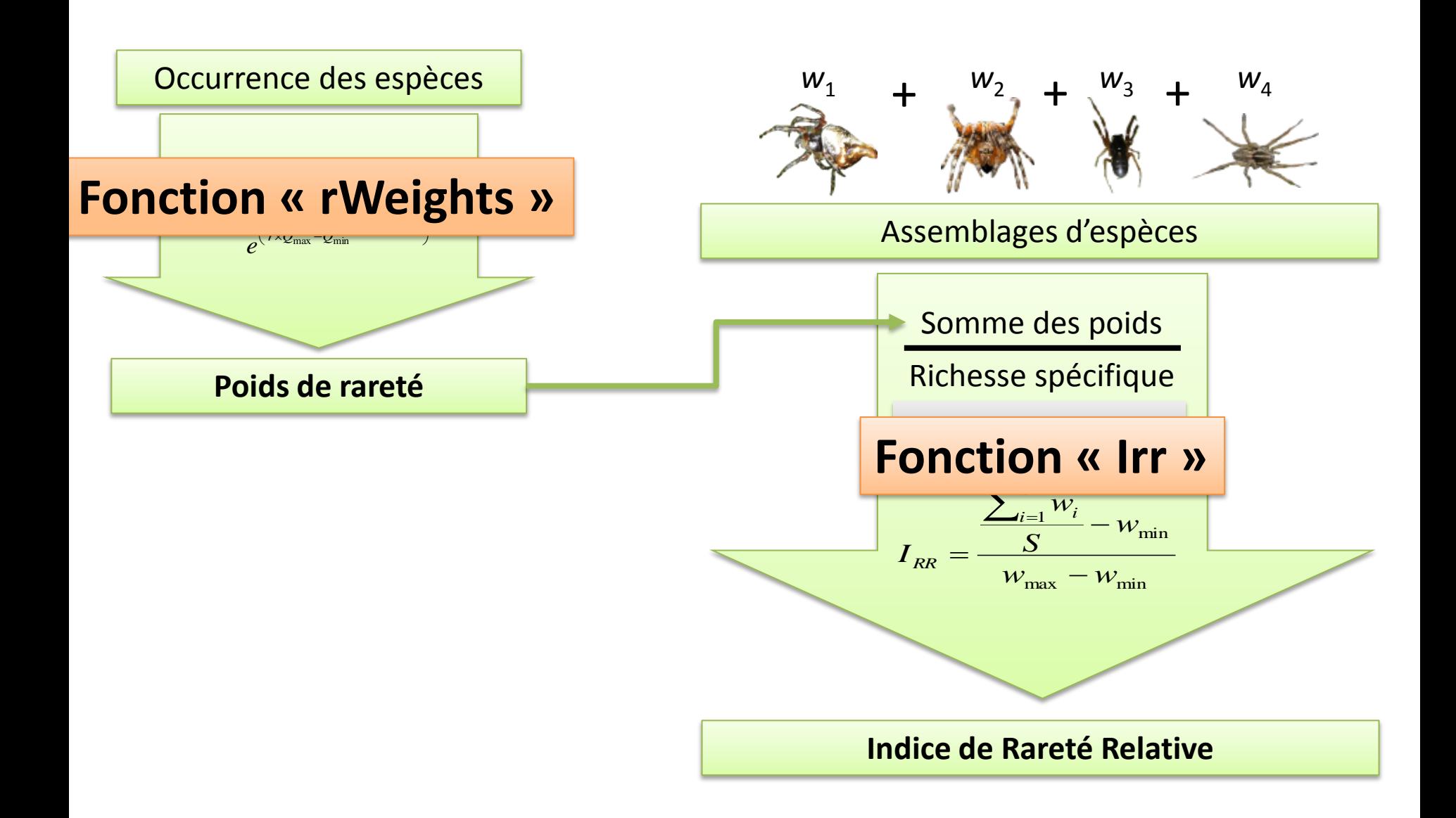

## Principe d'attribution des poids de rareté

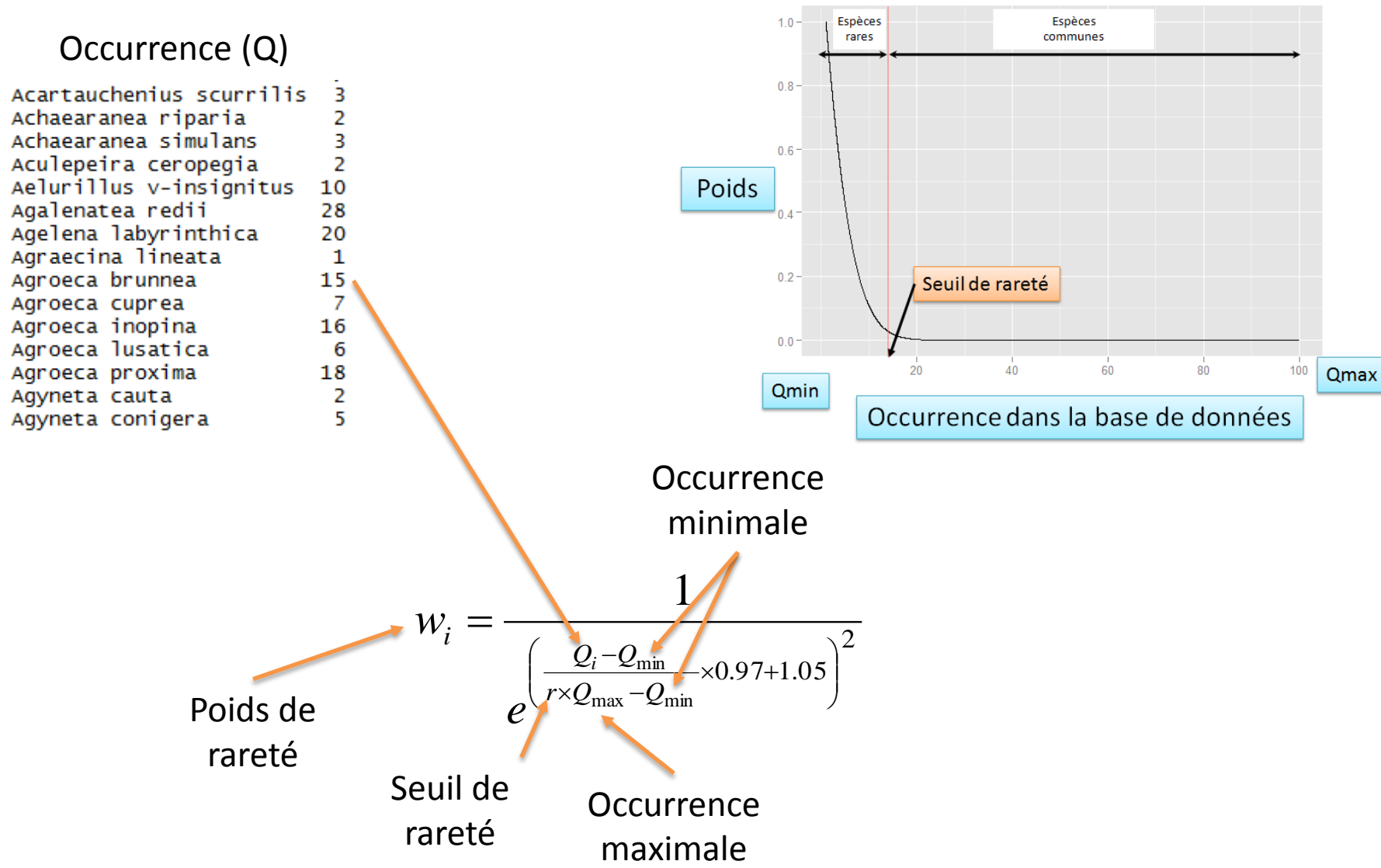

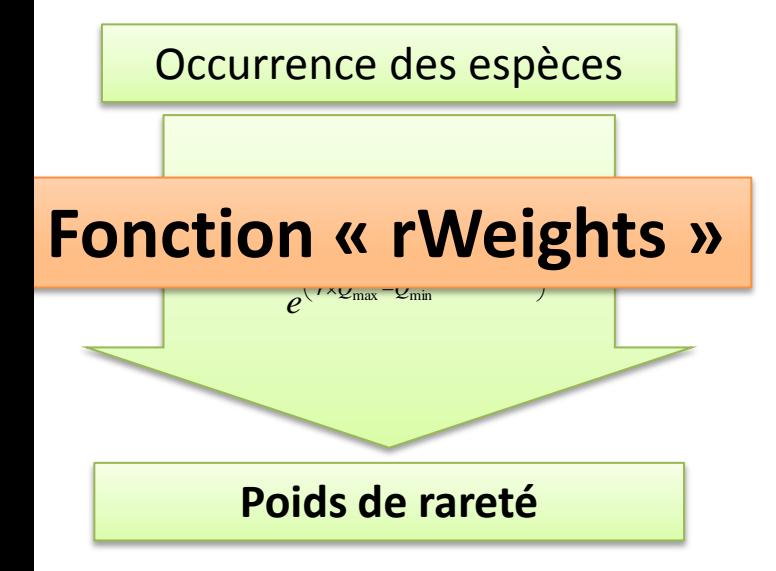

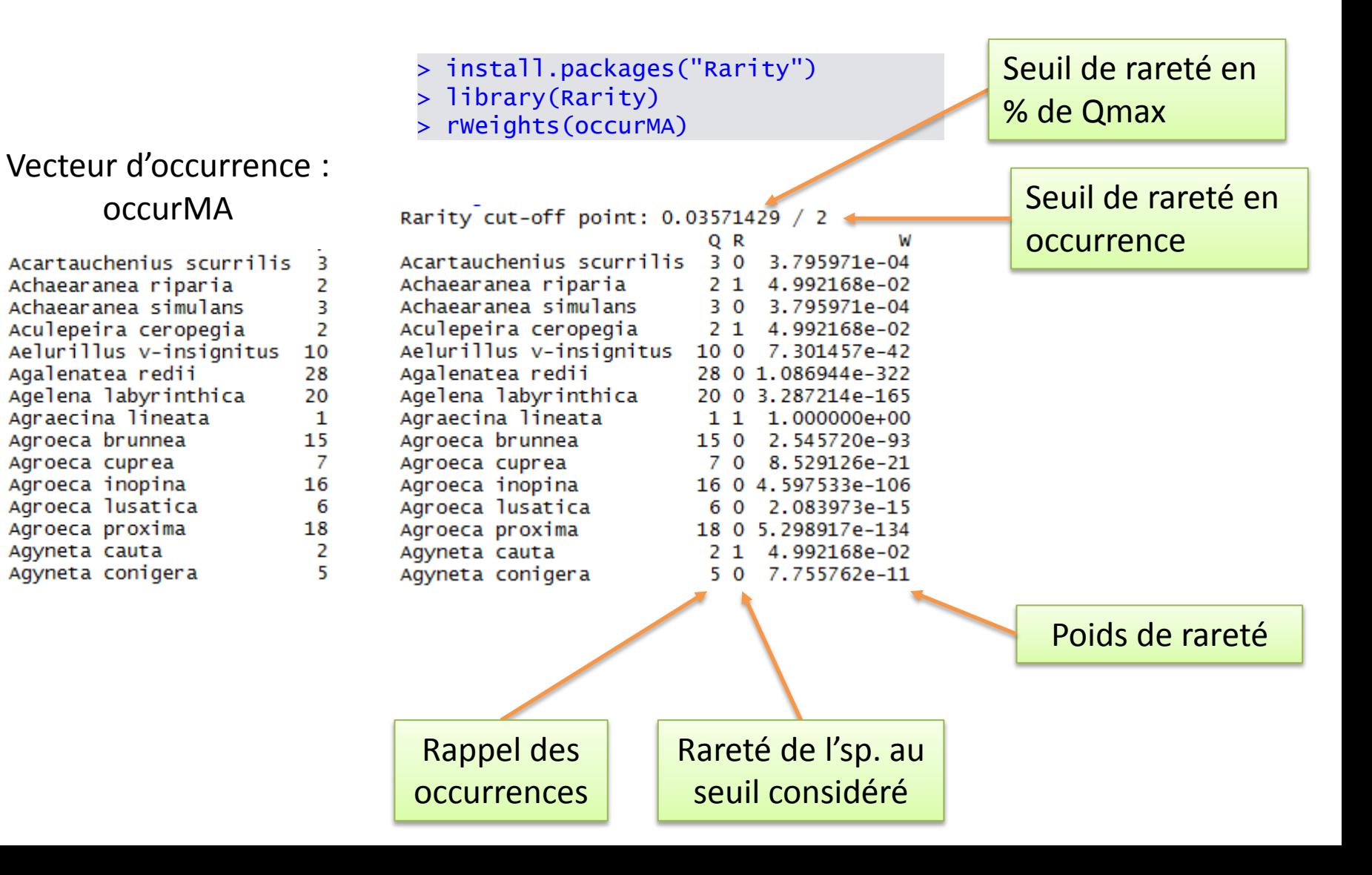

rWeights(occData, Qmax = max(occData), Qmin = min(occData), wMethods = "W", rCutoff = "Gaston", normalized =  $T$ , assemblages, extended =  $F$ )

Paramètres par défaut :

- Utilisation de la fonction « W » décrite dans Leroy *et al.*, in press, *Diversity & Distributions*
- Seuil de rareté selon la définition de Gaston (1994)

sp. rares = 25% d'sp. avec la plus faible occurrence

- Occurrence minimale = minimum du vecteur d'occurrence fourni
- Occurrence maximale = maximum du vecteur d'occurrence fourni
- Valeurs normées entre 0 et 1

Autres paramètres possibles :

• Choix du seuil de rareté

```
> rWeights(occurMA, rCutoff = "Gaston") # Par défaut
    \frac{1}{2}
```
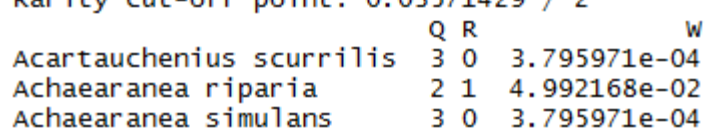

> rWeights(occurMA, rCutoff = 0.1) # Valeur numérique (%

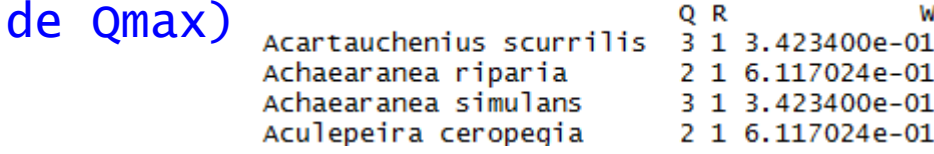

> rWeights(occurMA, rCutoff = "Leroy", assemblages = baseMA) # Seuil où on a en moyenne 25% d'sp rares dans les assemblages locaux

Warning: some assemblages have very low species richnesses, which might bias cutoff calculations Rarity cut-off point: 0.2573421 / 14.41116

```
QR
Acartauchenius scurrilis 3 1 0.7206546094
Achaearanea riparia 2 1 0.8533663548<br>Achaearanea simulans 3 1 0.7206546094
Aculepeira ceropegia 2 1 0.8533663548
Aelurillus v-insignitus 10 1 0.1646798861
```
Voir discussion dans Leroy *et al.*, 2012, *Insect Conservation and Diversity*

Autres paramètres possibles :

- Choix de la méthode d'attribution des poids
- > rWeights(occurMA, wMethods = c("W", "invQ"))

Rarity cut-off point: 0.03571429 / 2

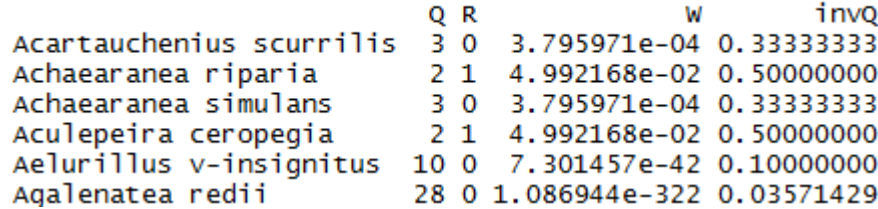

Autres paramètres possibles :

• Calcul de poids multi-échelles

### Echelle 1 : données régionales

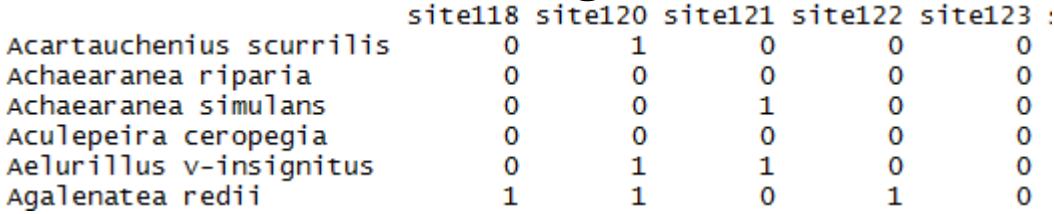

### Echelle 2 : données par pays de l'Ouest-Paléarctique

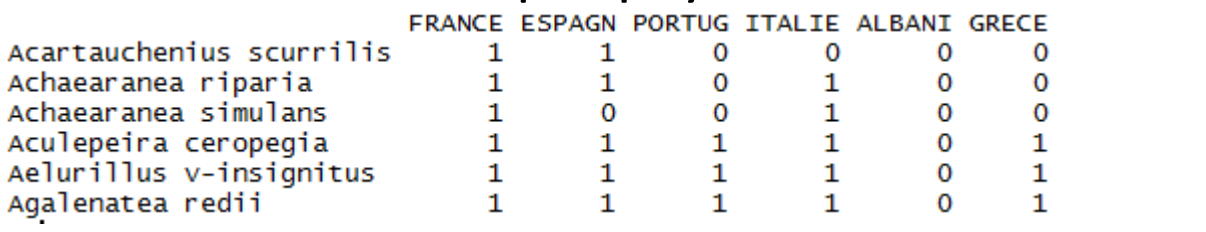

> occurrences <- cbind(occurMA = apply(baseMA, 1, sum), occurWP = apply(baseWP, 1, sum)) > occurrences

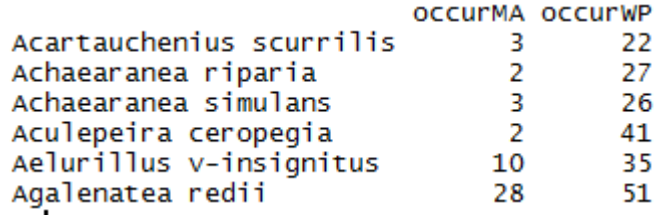

Voir Leroy *et al.*, In press, *Diversity & Distributions*

### Autres paramètres possibles :

• Calcul de poids multi-échelles

> rWeights(occurrences)

Rarity cut-off points: occurMA 0.0357142857142857 occurwP 0.339285714285714 / 19 Q1 Q2 R1 R2 Acartauchenius scurrilis 3 2 2  $\bf{0}$ 0 2.560755e-02 Achaearanea riparia 227 0 5.712316e-02 1 Achaearanea simulans 3 26 0 0 9.741387e-03 Aculepeira ceropegia 2 41 1 0 5.002109e-02 Aelurillus v-insignitus 10 35 0 0 7.163445e-04 Agalenatea redii 28 51 0 0 2.323925e-06

Rappel des occurrences Rareté de l'sp. à l'échelle 1 et à l'échelle 2

Seuils de rareté attribués à chaque échelle

> Pour l'importance de l'utilisation de poids « échelle-dépendants », voir l'article *Diversity & Distributions*

Poids de rareté multi-échelles (somme des poids simpleéchelle)

Voir Leroy *et al.*, In press, *Diversity & Distributions*

### Autres paramètres possibles :

• Calcul de poids multi-échelles

```
> rWeights(occurrences)
 Rarity cut-off points:
  occurMA 0.0357142857142857 / 2
  occurwP 0.339285714285714 / 19
                          Q1 Q2 R1 R2
 Acartauchenius scurrilis 3 22 0 0 2.560755e-02
 Achaearanea riparia
                           2 27 1 0 5.712316e-02
 Achaearanea simulans
                           3 26 0 0 9.741387e-03
 Aculepeira ceropegia
                           2 41 1 0 5.002109e-02
 Aelurillus v-insignitus 10 35 0 0 7.163445e-04
 Agalenatea redii
                          28 51 0 0 2.323925e-06
> rWeights(occurrences, extended = T) # Donne les poids de chaque échelleRarity cut-off points:
 occurMA 0.0357142857142857 / 2
 occurwP 0.339285714285714 / 19
                                                W<sub>1</sub>W<sub>2</sub>
                         01 02 R1 R2
Acartauchenius scurrilis 3 22
                                     3.795971e-04 2.522795e-02 2.560755e-02
                               0\quad 0Achaearanea riparia
                          227104.992168e-02 7.201486e-03 5.712316e-02
Achaearanea simulans
                          3,26,0,03.795971e-04 9.361789e-03 9.741387e-03
Aculepeira ceropegia
                          241104.992168e-02 9.941600e-05 5.002109e-02
Aelurillus v-insignitus 10 35 0 0 7.301457e-42 7.163445e-04 7.163445e-04
Agalenatea redii
                         28 51 0
                                  0 1.086944e-322 2.323925e-06 2.323925e-06
```
Voir Leroy *et al.*, In press, *Diversity & Distributions*

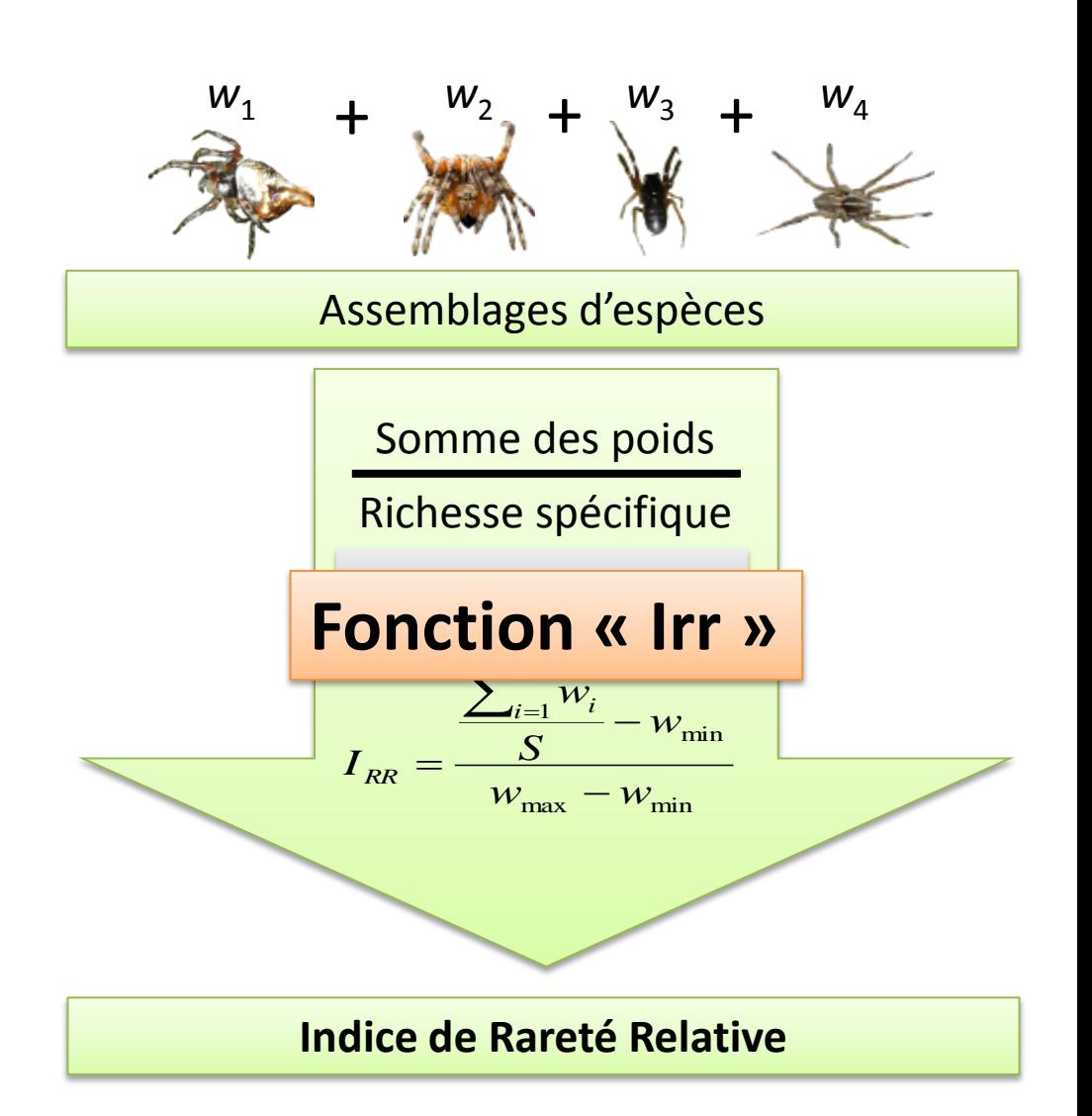

### > baseMA

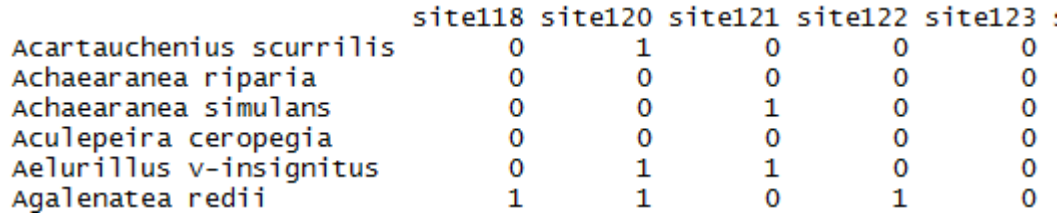

> sp.weights <- rWeights(occurMA) Rarity cut-off point: 0.03571429 / 2 > Irr(baseMA,  $W = sp.$ weights\$W) IrrValue Richness site9 1.897986e-05 20 site11 8.085889e-06 47 site25 1.608424e-50 1 site27 5.330707e-22<br>site28 2.095886e-03 16 24 site29 1.006025e-03 50 site30 3.332860e-02 33 site31 1.338261e-02 86

 $Irr(assemblages, W, abundance = F, Wmin = min(W), Wmax = max(W))$ 

Paramètres par défaut :

- Pour normer l'indice entre 0 et 1, Wmin et Wmax sont estimés à partir des poids fournis
- Les données des assemblages sont considérés comme données d'occurrence

- Autres paramètres possibles :
- Indices multi-échelles

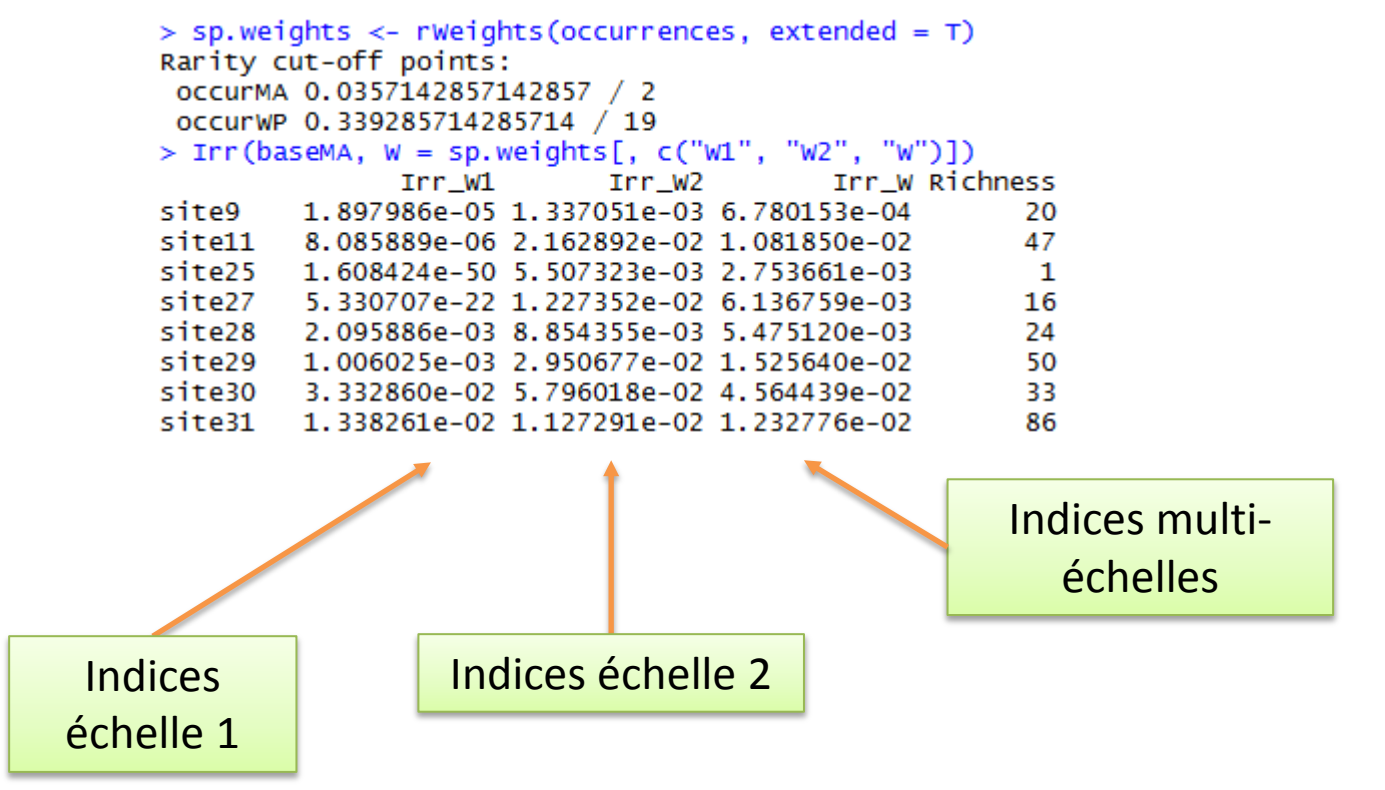

Autres paramètres possibles :

• Calcul sur des sites avec quelques espèces seulement

st04 Ch1 P1 st04 Ch1 P2 st04 Ch1 P3 st04 Ch1 P4 st04 Fau1 P1 Agroeca lusatica 1 0 0 1 0 Agyneta conigera  $\mathbf 0$  $\mathbf 0$  $\overline{0}$  $\mathbf 0$ Ō Alopecosa pulverulenta  $\mathbf 0$ 1 0 1 0 Argiope bruennichi  $\mathbf{0}$  $\mathbf 0$ 0  $\mathbf 0$ 0 Bathyphantes gracilis  $\mathbf{O}$  $\mathbf{0}$  $\mathbf{0}$ 0 O Clubiona stagnatilis  $\Omega$  $\Omega$  $\Omega$ 1 O  $>$  nrow(local.sites)  $[1] 31$  $>$  nrow(sp.weights)  $[1]$  708 > rownames(local.sites) %in% rownames(sp.weights) > Irr(local.sites,  $W = sp$ .weights[, c("W1", "W2", "W")]) Remark: Number of species different between assemblages and W, combining with species names... Irr W Richness Irr W1  $Irr$  W $2$ St04\_Ch1\_P1 2.000000e-01 3.913919e-01 3.913916e-01 5  $\overline{a}$ st04\_ch1\_p2 4.012322e-294 2.179804e-03 2.179800e-03 7 st04\_ch1\_p3 1.428571e-01 2.645705e-01 2.645703e-01 10 St04\_Fau1\_P1 1.428571e-01 2.691233e-01 2.691231e-01 7 St04\_Fau1\_P2 1.666667e-01 3.087390e-01 3.087387e-01 6 St04\_Fau1\_P3 9.090909e-02 1.731378e-01 1.731377e-01 11

Autres paramètres possibles :

• Calcul en prenant en compte l'abondance des espèces dans les sites

 $>$  marais Abundance Data St07\_ob4\_P1 St07\_ob4\_P2 St07\_ob4\_P3 St07\_ob4\_P4 St07\_Pat4\_P1 St07\_Pat4\_P2 St07\_Pat4\_P3 Arctosa fulvolineata 10 2 8 0 1 6 3 Argenna patula  $\Omega$  $\Omega$ 0 6 4  $\Omega$ Enoplognatha mordax  $\Omega$ 0 0 0 Erigone longipalpis 3 3  $\Omega$ o  $\Omega$ 0 Pardosa purbeckensis 40 4 8 9 4 25 31 Silometopus ambiguus 1  $\overline{z}$  $\Omega$  $\Omega$  $\Omega$ 

> Irr(maraisAbundanceData, W = sp.weights[, c("W1", "W2", "W")], abundance = T) Remark: Number of species different between assemblages and W. combining with species names...  $Irr_W2$ Irr W Richness  $Irr$   $W1$ St04\_Ch1\_P1 3.333333e-01 4.928266e-01 4.928263e-01 5 St04\_Ch1\_P2 4.012322e-294 2.179804e-03 2.179800e-03 2 St04\_Ch1\_P3 7 2.857143e-01 4.068707e-01 4.068705e-01 St04\_Ch1\_P4 10 2.142857e-01 3.007145e-01 3.007144e-01 St04\_Fau1\_P1 4.761905e-02 1.312377e-01 1.312375e-01 7 St04\_Fau1\_P2 3.529412e-01 6.515126e-01 6.515122e-01 6 St04\_Fau1\_P3 2.105263e-01 3.908193e-01 3.908190e-01 11 St04\_Fau1\_P4 5.000000e-01 6.203299e-01 6.203297e-01 Q

Autres paramètres possibles :

• Détournements : possibilité d'utiliser n'importe quel type de poids dans pour la fonction « Irr »

 $>$  sp. weights

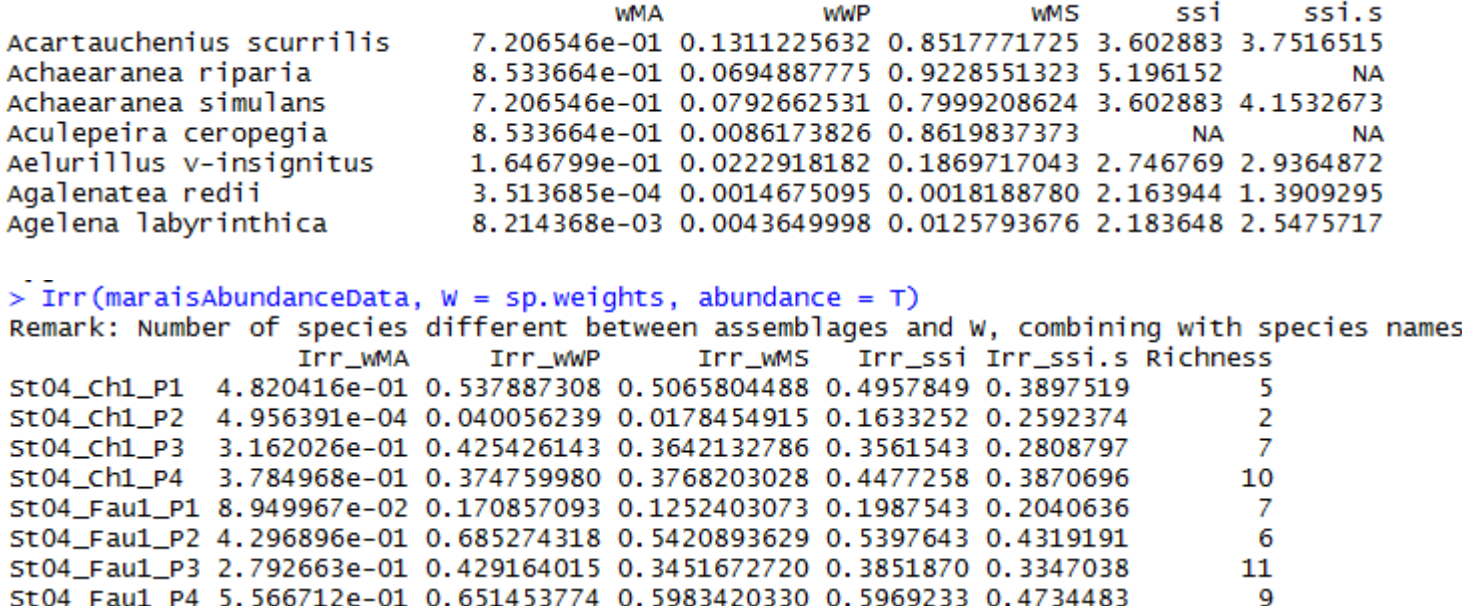

CSI normés entre 0 et 1  $\sim$   $\sim$   $\sim$ 

# Remarques finales

- Indices utiles pour richesses spécifiques élevées où l'analyse de la communauté ne peut se faire espèce par espèce (au moins 10 espèces ?)
- Mises à jour prévues : sorties graphiques, nouveaux indices
- Ouvert à toute proposition d'amélioration / d'ajouts !!

PDF de la présentation : http://borisleroy.com/?attachment\_id=136